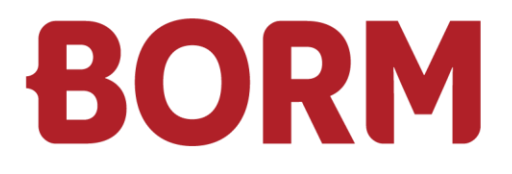

# MWST-UMSTELLUNG 01.01.2024

# **Infoniqa ONE Start**

Borm-Informatik AG Oktober 2023

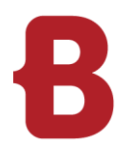

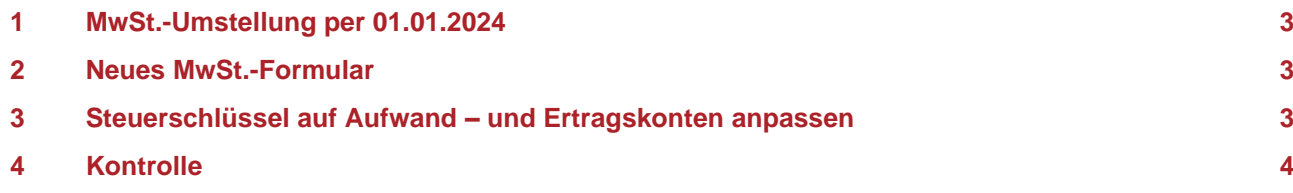

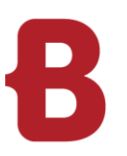

# <span id="page-2-0"></span>**1 MwSt.-Umstellung per 01.01.2024**

Mit der Version V-2023 wurden die neuen Steuersätze im Infoniqa ONE Start ausgeliefert. Diese neuen Steuersätze sind bereits in Ihrer Buchhaltungssoftware hinterlegt und können somit genutzt werden.

Sollten Sie noch nicht über die die Version V-2023 verfügen können die Steuerschlüssel manuell erfasst werden.

### <span id="page-2-1"></span>**2 Neues MwSt.-Formular**

Das neue MwSt.-Formular ist ausschliesslich ab der **Version V-2023.02** verfügbar. Die Abrechnung über das neue Formular ist ab dem 2024 obligatorisch.

#### **Daher empfehlen wir dieses Update zwingend durchzuführen.**

Sollten Sie sich gegen ein Update auf Version V-2023 / V-2023.02 entscheiden, dann können Sie die Steuerschlüssel manuell erfassen und die Beträge für die MwSt.-Abrechnung mittels MwSt.-Verprobung entnehmen und diese manuell online bei der ESTV eintragen. Davon raten wir ab, da im neuen MwSt.- Formular einige Ziffern geändert haben.

#### <span id="page-2-2"></span>**3 Steuerschlüssel auf Aufwand – und Ertragskonten anpassen**

Ab dem 1. Januar 2024 müssen die Steuerschlüssel auf allen Aufwand- und Ertragskonten manuell angepasst werden.

Bitte beachten Sie, dass nach dieser Anpassung der neue MwSt.-Code auf allen Buchungen automatisch vorgeschlagen wird. Falls Sie Buchungen für das Jahr 2023 tätigen, müssen Sie den MwSt.-Code manuell anpassen.

Unter Stammdaten – Konten - Kontenplan:

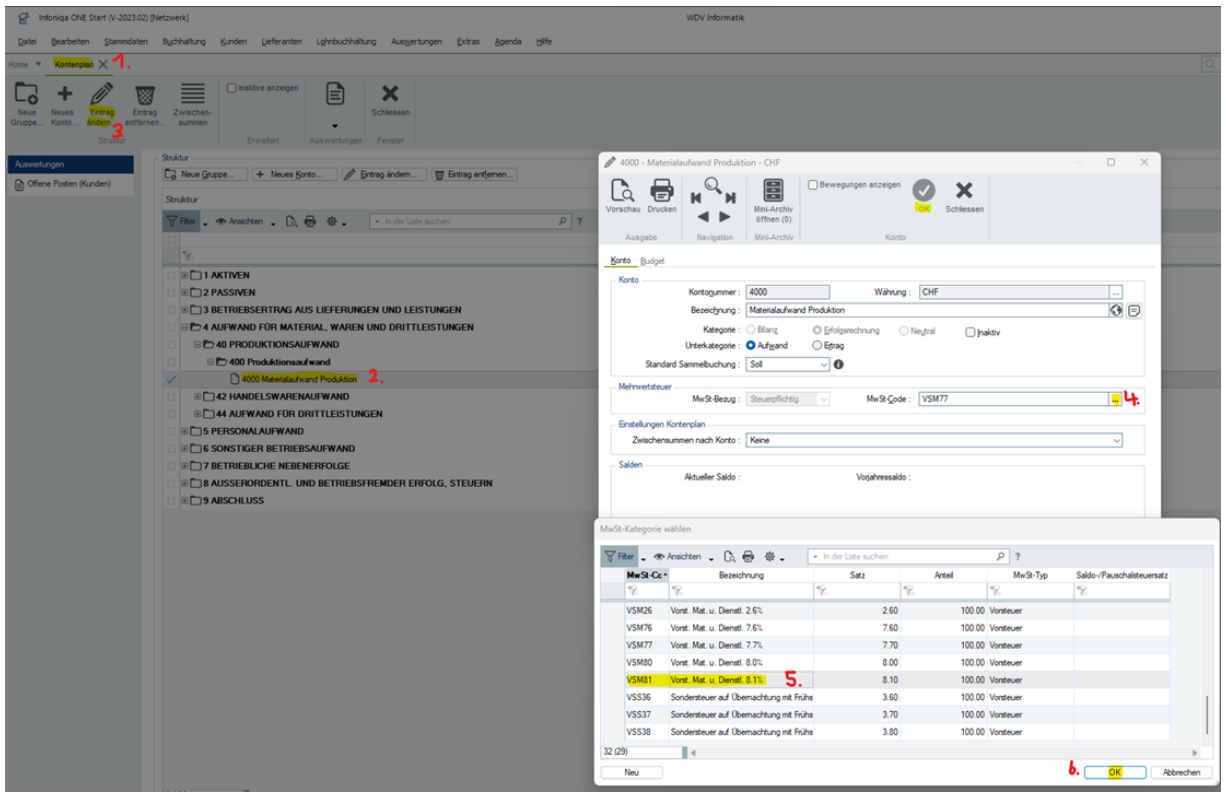

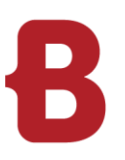

# <span id="page-3-0"></span>**4 Kontrolle**

Bitte kontrollieren Sie folgende Punkte in ihrer aktuellen Infoniqa Version:

Unter Stammdaten – Allgemein - MwSt.-Kategorien: Sind die neuen MwSt.-Schlüssel vorhanden?

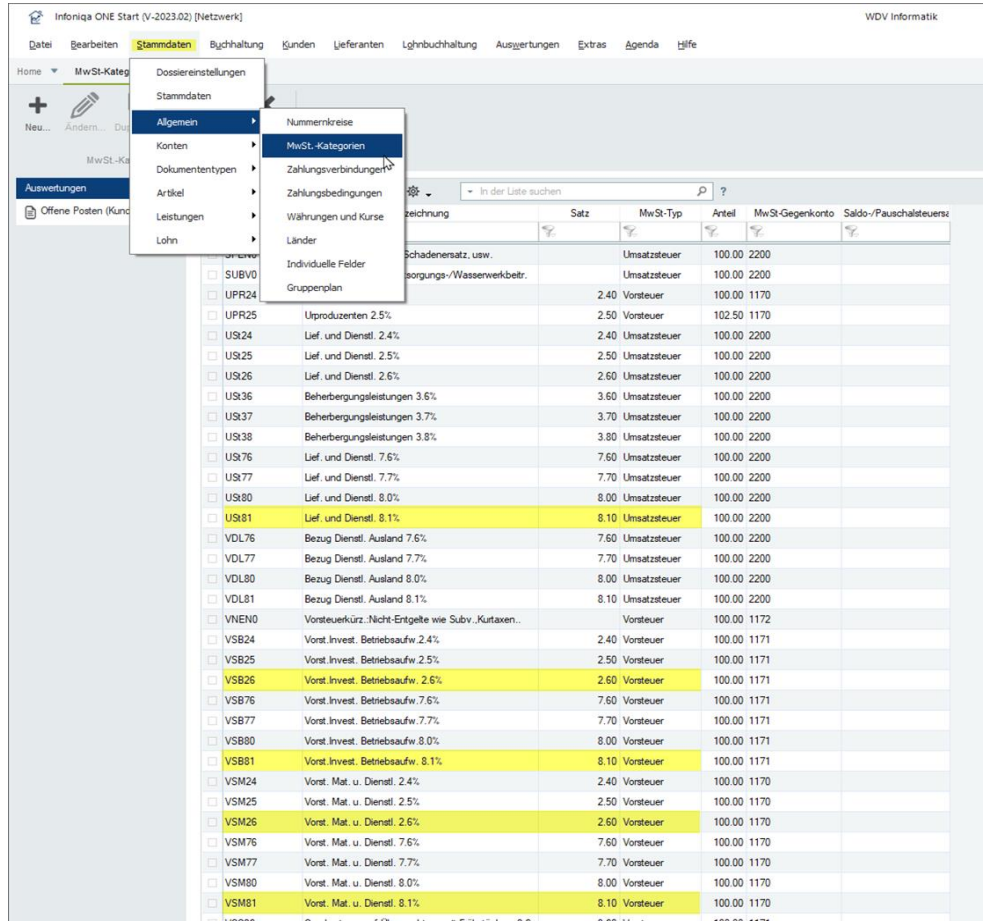

#### Unter Buchhaltung – MwSt.-Abrechnung – Konfiguration:

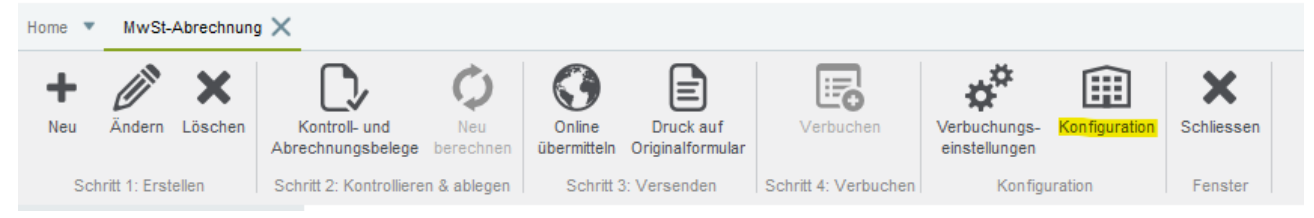

## Ist das neue MwSt.-Formular 2024 vorhanden?

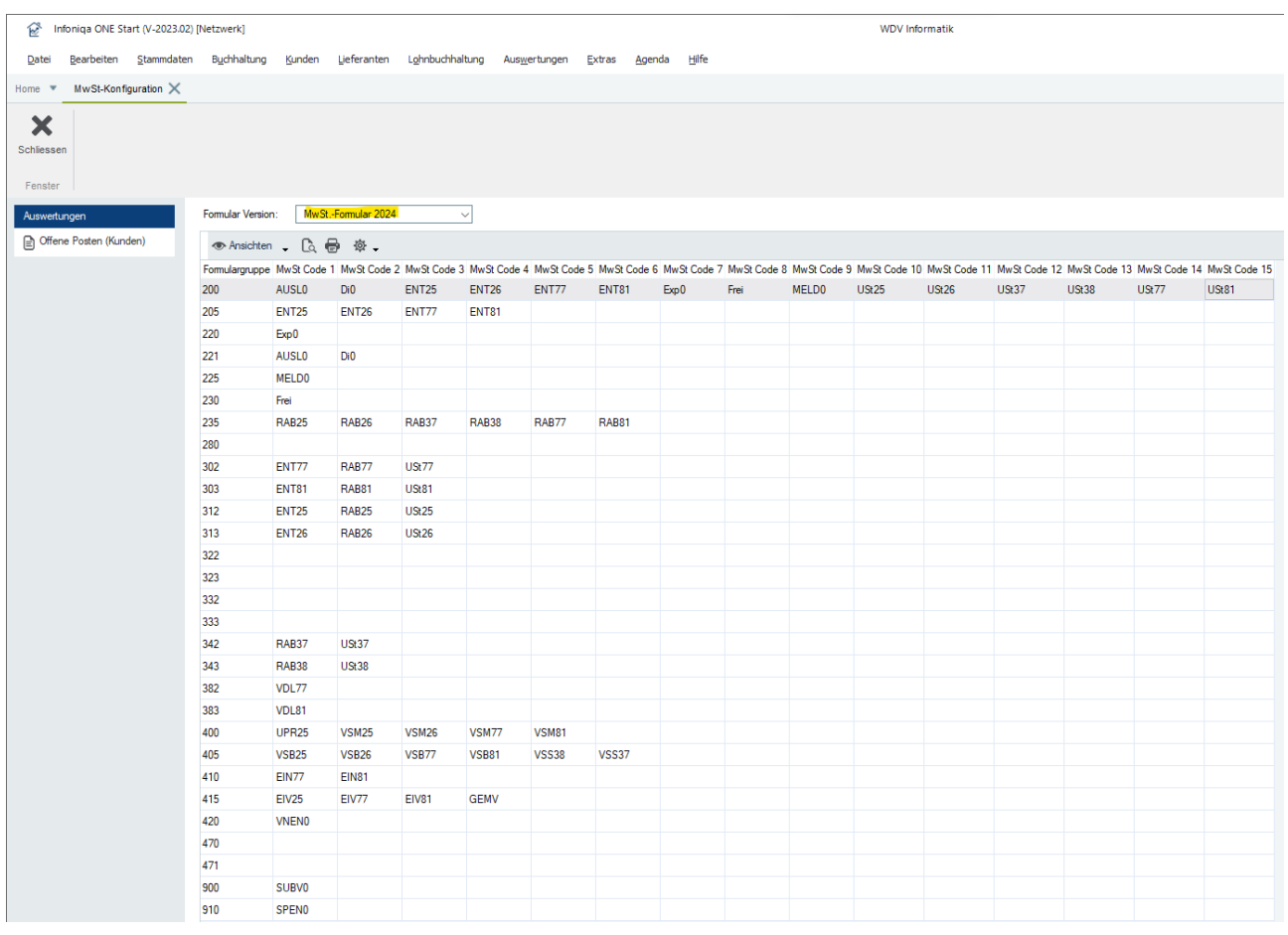

Wenn sowohl die neuen MwSt.-Schlüssel als auch das neue MwSt.-Formular 2024 vorhanden sind, ist die MwSt.-Umstellung im Infoniqa abgeschlossen.

Falls weitere Fragen zur MwSt.-Umstellung auftauchen, steht Ihnen unser Infoniqa Support gerne zur Verfügung.